# **4 Technical Report (publishable)**

## **4.1 Abstract**

In this project a standalone general-purpose numerical library, named libsupermesh, was created. This library significantly simplifies the process of writing new models, and adding new functionality to existing models, which make use of two different unstructured meshes. The library enables parallel supermeshing calculations which involve two different unstructured meshes with non-matching domain decompositions.

The software is available under the LGPL 2.1 license in public repositories [1], and its use is due for imminent merge into the Fluidity [2] project codebase.

## **4.2 Introduction**

The unstructured finite element model Fluidity is capable of numerically solving the Navier-Stokes equations and accompanying field equations on arbitrary unstructured finite element meshes in one, two and three dimensions [2].

Models which use multiple non-matching unstructured meshes generally need to solve a computational geometry problem, and construct intersection meshes in a process known as supermeshing [3-4]. The algorithm for solving this problem is known [4-6] and has an existing implementation in the unstructured finite element model Fluidity, but this implementation is deeply embedded within the code and unavailable for widespread use. This project addresses these issues via the creation of a standalone general-purpose numerical library, libsupermesh, which can be easily integrated into new and existing numerical models.

Furthermore, for parallel calculations, the existing implementation in Fluidity assumes that the meshes used have domain decompositions which match perfectly. This limits access to this powerful numerical technique, and limits the scope of multimesh modelling applications. This project addresses the general problem whereby a numerical model may need to consider not only two nonmatching unstructured meshes, but also allow the two meshes to have different parallel partitionings.

## **4.3 Construction of a general purpose supermeshing library (WP1)**

Fluidity implements the local supermeshing algorithm described in  $[4]$  (see also [5-6]). This implementation includes an efficient advancing front based spatial searching algorithm, and a more broadly applicable  $R^*$ -tree spatial searching algorithm using libspatialindex [7]. Element intersection is performed using code from the Wild Magic computer graphics engine, or in 3D using a highly optimised custom tetrahedron intersection code based on the "plane-at-a-time" clipping algorithm described in [8]. Additional intersection functionality is provided via integration with the CGAL computational geometry library [9]. The implementation is tightly integrated with Fluidity core data structures, which are in general unsuitable for use with external codes. For example Fluidity mesh data structures include detailed information regarding discrete function space and numerical integration rules, which is inappropriate for external codes which support a different set of function spaces.

#### **Implementation**

The supermeshing code was extracted from Fluidity and placed in libsupermesh; a standalone open source library. The CGAL element intersection code is a largely unused experimental feature and was not transferred to libsupermesh. The Wild Magic code was replaced with polygon intersection via an implementation of the Sutherland-Hodgman clipping algorithm [10]. Fluidity data structures were removed and procedures were updated to use straightforward interfaces accepting fundamental data types as arguments. The interfaces accept arbitrary simplices as input, and return a local simplex supermesh. Auxiliary routines for intersection of simplices and convex cubical elements are provided. Further routines for the intersection of convex polygons, and for the intersection of tetrahedra with arbitrary half-spaces, are provided. Additional functions are provided for the division of convex hexahedra, square pyramids, triangular prisms, and convex polygons into simplices.

The existing advancing front algorithm intersection identification algorithm was re-written for efficiency. New quadtree and octree intersection identification code was written for 2D and 3D meshes respectively and are generally found to compete in terms of efficiency with (and are sometimes faster than) the advancing front intersection finder algorithm. The advancing front intersection finder requires certain properties of the meshes considered [5]. The new quadtree and octree intersection finders do not require this structure, and hence may be of use in more general problems. Fluidity provides an  $R^*$ -tree intersection finder which uses libspatialindex [7]. The interface to libspatialindex was significantly updated. In particular it was identified that the implementation in Fluidity led to the heavy use of disk caching for larger problems. The implementation in libsupermesh was modified to use only memory caching.

Fluidity was modified to use the new libsupermesh library. This required minimal changes to Fluidity code.

#### **Regression testing**

A suite of regression tests for the libsupermesh library was created. The test suite performs several tests in order to validate that the library can correctly identify possible element intersections and create the local supermesh.

Fluidity was also part of the testing strategy of this project. Since Fluidity was modified to use the new libsupermesh library it was possible to use the Fluidity regression tests. The Fluidity project provides a large number of such tests (although only a subset use the supermeshing functionality). All Fluidity test cases were run with and without the libsupermesh library, and it was verified that all output was identical (to within expected small numerical errors).

Valgrind was used to test libsupermesh for memory leaks, and the code was compiled with the following GNU GFortran options enabled to verify correctness: "-O0 -g -Wall -fcheck=all -ffpe-trap=invalid,zero,overflow,underflow -finitinteger=-66666 -finit-real=nan -fimplicit-none"

## **Serial performance**

Several benchmark calculations were performed in order to measure the performance of the new intersection finder and element intersector algorithms.

The 2D benchmarks take as input two quasi-uniform resolution unstructured triangle meshes of an equilateral triangle domain, A and B, with mesh B having roughly one half the element size of mesh A. The meshes were generated using Gmsh [11]. The resolution of the input meshes was increased until mesh B had 7.6 million elements. Figure 1 shows the runtime of the various 2D intersection identification algorithms and element intersectors, with measurements from Fluidity for comparison.

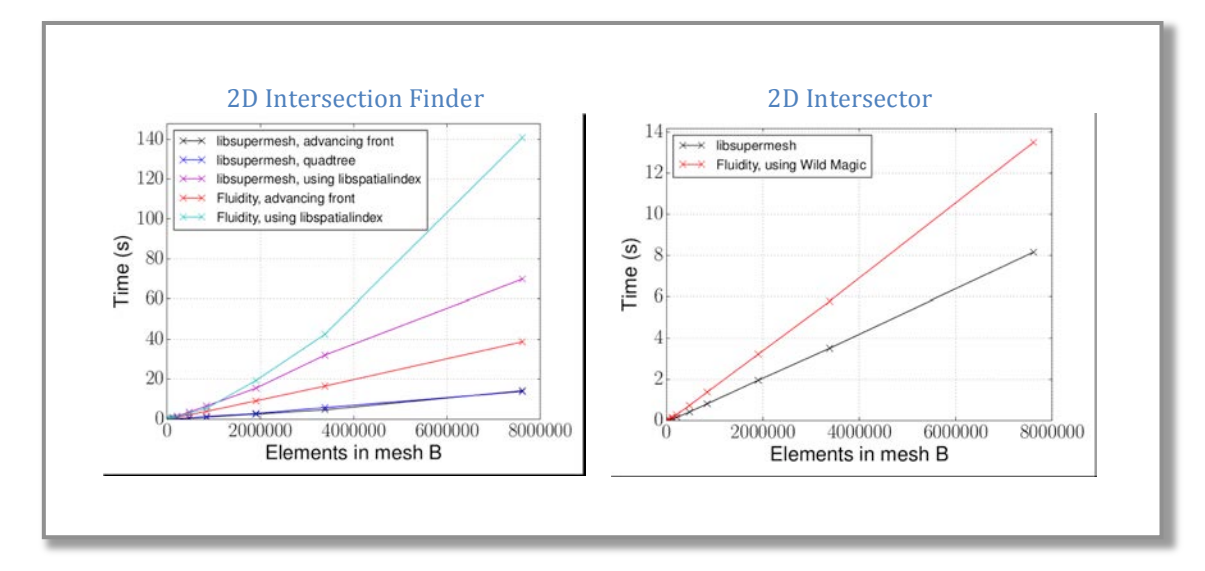

#### **Figure 1 2D serial performance benchmark**

For the  $R^*$ -tree intersection finder the runtime in the largest case was reduced from 141 seconds with Fluidity, to 70 seconds with libsupermesh. The performance improvement is attributed to the switch from disk to memory caching for the larger cases considered. For the advancing front intersection finder the runtime in the largest case was reduced from 39 seconds with Fluidity, to 14 seconds with libsupermesh.

For the largest case libsupermesh took 8.2 seconds to intersect and calculate the area of the 2D supermesh; Fluidity took 13.5 seconds.

The 3D benchmarks take as input two quasi-uniform resolution unstructured tetrahedra meshes of a square pyramid domain, A and B, with mesh B having roughly one half the element size of mesh A. The meshes were generated using Gmsh [11]. The resolution of the input meshes was increased until mesh B had 4.1 million elements. Figure 2 shows the runtime of the various 3D intersection identification algorithms and element intersectors, with measurements from Fluidity for comparison.

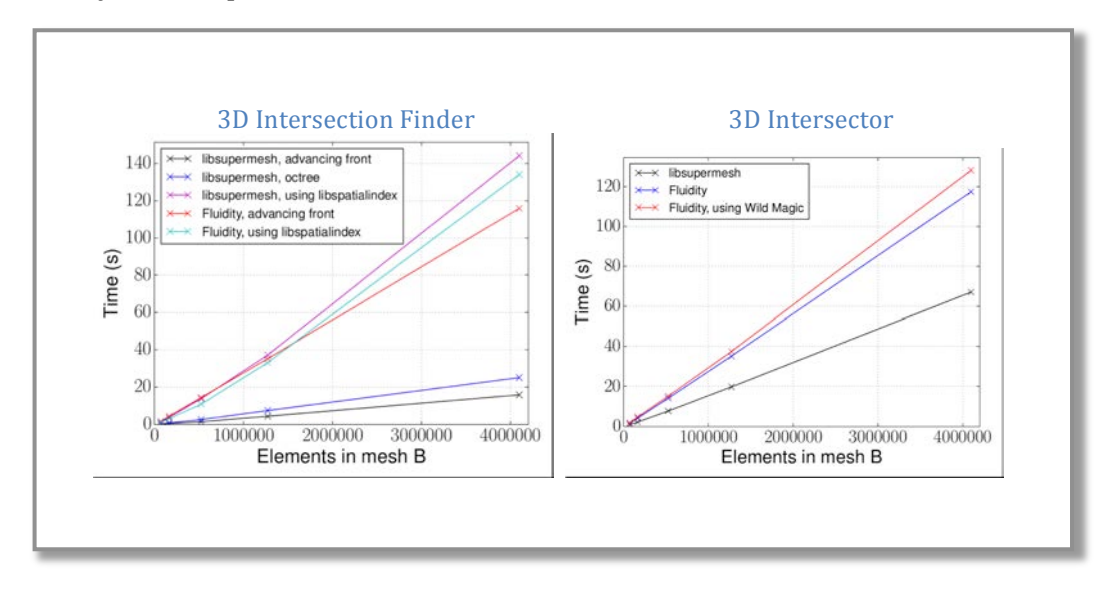

#### **Figure 2 3D serial performance benchmark**

The results show that when using the  $R^*$ -tree spatial searching algorithm from libspatialindex the runtime of libspatialindex is not improved as compared with the performance of Fluidity. Since Fluidity and libsupermesh both use versions of the libspatialindex library for this, if disk versus memory caching is not an issue (for example if disk caching is not triggered in the Fluidity implementation) then no significant difference in performance is expected. For the advancing front intersection finder the runtime in the largest case is reduced from 116 seconds with Fluidity, to 16 seconds with libsupermesh.

libsupermesh took 67 seconds to intersect and calculate the volume of the 3D supermesh, whereas Fluidity took 117 seconds.

libsupermesh uses simple interfaces, whereas Fluidity uses complex internal data structures. The performance results measure only the runtime of the intersection finders and intersector functionality and disregard all other actions, including input and initialisation. Measuring the additional cost of allocating and deallocating Fluidity data structures would lead to further reduced Fluidity performance as measured in these benchmarks.

These serial benchmarks were performed using Fluidity 4.1.13 and libsupermesh version 1.0.0. The presented results are the mean of three measurements (from four runs with the first discarded in each case) performed on a system with 4 Intel i5-3470 CPUs and 16 GiB of RAM.

## **4.4 General parallelisation (WP2)**

The second main objective of the project was to implement a parallel algorithm for the case where a numerical model may consider two non-matching unstructured meshes which have different parallel partitionings. In order to handle these cases the parallel Fluidity implementation assumes that the meshes used have domain decompositions which match perfectly. While this property may be satisfied by parallel interpolation in adaptive mesh Fluidity calculations, it cannot be expected to hold in general.

## **Implementation**

Constructing a local supermesh involves three key steps:

- 1. Identification of pairs of elements, one on each mesh, which intersect;
- 2. Generation of a mesh of their intersection (the "local supermesh");
- 3. The transfer of data onto this intersection mesh.

This algorithm directly parallelises, but only if the decompositions of the two meshes are perfectly aligned.

In the following the local mesh A refers to the local submesh (or partition) of mesh A stored on the current MPI process. Similarly the local mesh B refers to the local submesh (or partition) of mesh B stored on the current MPI process. The received mesh B refers to a submesh of mesh B received from a different MPI process.

The interface for the algorithm is very general, and the specific use case of interest is defined via three user provided callback procedures. The callback procedures will be discussed in sections 0, 0 and 0.

In order to generalise the algorithm to perform parallel supermesh calculations on meshes that are not perfectly aligned, the following algorithm was implemented:

- 1. Communicate the axis-aligned bounding boxes (AABBs) of all mesh A partitions and all mesh B partitions using all-to-all communication;
- 2. For each mesh A partition whose AABB intersects with the local mesh B AABB:
	- a. Identify local mesh B elements whose AABBs intersect with the AABB of the mesh A partition;
	- b. Obtain data associated with these elements, and communicate these data via point-to-point communication.
- 3. Construct the intersection meshes for local mesh A and local mesh B elements, and perform calculations on these intersection meshes;
- 4. For each mesh B partition whose AABB intersects with the local mesh A AABB:
	- a. Unpack data communicated in step 2b;
	- b. Construct the intersection meshes for local mesh A and received mesh B elements, and perform calculations on these intersection meshes.

## *4.4.1.1 Step 1*

The initial step of the algorithm calculates the axis-aligned bounding box (AABB) of the local meshes (A and B). Once the local AABBs have been calculated, the library uses MPI all-to-all communication to distribute the bounding boxes across the whole domain. After this step all remaining communication is pointto-point. Once step 1 is complete all MPI processes know the bounding boxes of all mesh partitions.

### *4.4.1.2 Step 2*

Each process runs a test on the bounding boxes of each mesh A partition, communicated in step 1, with the local mesh B partition. If the bounding boxes intersect then some of the local mesh B elements may intersect with some mesh A elements on a different process. At this point one approach would be to communicate all local mesh B data to the MPI process which holds the relevant mesh A partition. However, step 2a optimises this process and reduces the amount of data that need be communicated.

Similarly each process runs a test on the bounding boxes of each mesh  $\overline{B}$ partition, communicated in step 1, with the local mesh A partition. If the bounding boxes intersect then some of the local mesh A elements may intersect with some mesh B elements stored on a different process. It is noted that some data will be received from this process.

#### *4.4.1.3 Step 2a*

In this step each local mesh  $B$  element bounding box is tested against the bounding box of the mesh A partition identified in step 2. The local mesh B elements which intersect with the bounding box of the mesh A partition are marked for sending. At this point it is not certain that the local mesh B elements actually intersect with any mesh A partition elements of the other process. However, this step nevertheless reduces the amount of data packing and MPI point-to-point communication required in the following steps.

#### *4.4.1.4 Step 2b*

In this step the local mesh B elements to be communicated to remote processes are known. A user provided callback function is used to create a packed array containing necessary user data. libsupermesh is oblivious to the amount of data and the associations between elements and data values. The user is responsible for providing a procedure which will return an array of data values based on the local mesh B vertices and elements which are tagged for sending. Once the data have been packed, libsupermesh creates a packed MPI message containing additional meta-data. The packed MPI message has the following format:

- 1. Number of elements (MPI\_INTEGER);
- 2. Number of mesh vertices (MPI\_INTEGER);
- 3. Connectivity of mesh vertices (flat array of MPI\_INTEGER);
- 4. Coordinates of mesh vertices (flat array of MPI\_DOUBLE\_PRECISION);
- 5. Size of user supplied data (MPI\_INTEGER);
- 6. User supplied data (MPI\_BYTE).

The packed MPI message is sent to the relevant MPI process using point-to-point communication.

If during 4.4.1.3 Step 2a no suitable local mesh B elements are identified, an MPI message with the following format is sent:

1. Number of elements (equal to 0).

The receiver will not be aware that no mesh B elements actually intersected with the local mesh A AABB. Thus the receiver will think that a message is pending and it could dead-lock. Sending an MPI message which will indicate that no elements intersect avoids this.

### *4.4.1.5 Step 3*

This step handles the case where elements in the local mesh A and local mesh B intersect. If there is a local intersection, then the intersection meshes can be constructed and all relevant calculations can be performed using a user provided callback function (see step 4b).

#### *4.4.1.6 Step 4*

The receiver knows if the local mesh A AABB intersects with the mesh B partition. Thus, it is known whether the process will receive data from a remote MPI process. Furthermore, it is known which MPI process will send the message.

If the bounding boxes intersect, an MPI Probe call is initiated. An MPI Probe must be used because the size of the incoming MPI message is not known.

#### *4.4.1.7 Step 4a*

In this step an MPI packed message containing the remote mesh B partition data is received. The format of the message is the same as in  $4.4.1.4$  Step 2b. If the first MPI\_INTEGER is equal to 0, then the message is discarded and remaining probing is performed.

If an MPI message is received where the first MPI INTEGER is not equal to 0, the message is unpacked using MPI\_UNPACK. Memory is allocated to hold the communicated user provided data, which is itself unpacked by a user specified callback function. The unpack user data is stored in user controlled memory space.

#### *4.4.1.8 Step 4b*

In the final step intersection meshes for the communicated mesh B elements and the local mesh A elements are constructed. The candidate intersection identification is performed using the libspatialindex  $R^*$ -tree algorithm. The efficient advancing front based spatial searching algorithm cannot be used as it cannot be guaranteed that the considered meshes satisfy the properties required by this algorithm. Furthermore, the quadtree  $(2D)$  and octree  $(3D)$  algorithms were not used because they were completed late in the project. libsupermesh is unaware of the type of calculations that the user wants to perform. A callback function performs the calculations and, if required, stores the results in user controlled memory space.

## *4.4.1.9 pack\_data\_b callback procedure*

This procedure is provided by the user and is called in  $4.4.1.4$  Step 2b (section 0). The procedure takes as input two integer arrays which correspond to the mesh B vertices and elements that will be communicated. The output of this procedure is a one dimensional array with a contiguous memory region which includes all data which will later be unpacked by the unpack\_data\_b procedure (see section 0).

## *4.4.1.10 unpack\_data\_b callback procedure*

This procedure is provided by the user and is called in  $4.4.1.7$  Step  $4a$  (section 0). This procedure takes as input two integers which correspond to the number of communicated mesh B vertices and element, and a one dimensional array with a contiguous memory region which includes mesh B user data, previously packed on a different process. Unpacked data is stored in user controlled memory space.

## *4.4.1.11 intersection\_calculation callback procedure*

This procedure is provided by the user and is called in 4.4.1.5 Step 3 (section  $0$ ) and  $4.4.1.8$  Step  $4b$  (section 0). This takes as input several arguments:

- Element A vertex coordinates.
- Element B vertex coordinates.
- Intersection mesh C vertex coordinates.
- Mesh B vertices associated with element B in the local or received mesh B
- Index of element A in the local mesh A.
- Index of element B in the local or received mesh B
- Local (true or false), whether  $4.4.1.5$  Step 3 (section 0) [if true] or  $4.4.1.8$ Step 4b (section 0) [if false] is being performed.

The callback procedure performs calculations on each intersection mesh, storing the results in user controlled memory space.

## **Example**

In this example two meshes  $(A \text{ and } B)$  are going to be used. The elements of each mesh have been painted according to the MPI process that owns them. The blue elements are owned by MPI process 1, the green elements by MPI process 2, the pink elements by MPI process 3 and the red elements by MPI process 4. The full meshes are shown in Figure 3:

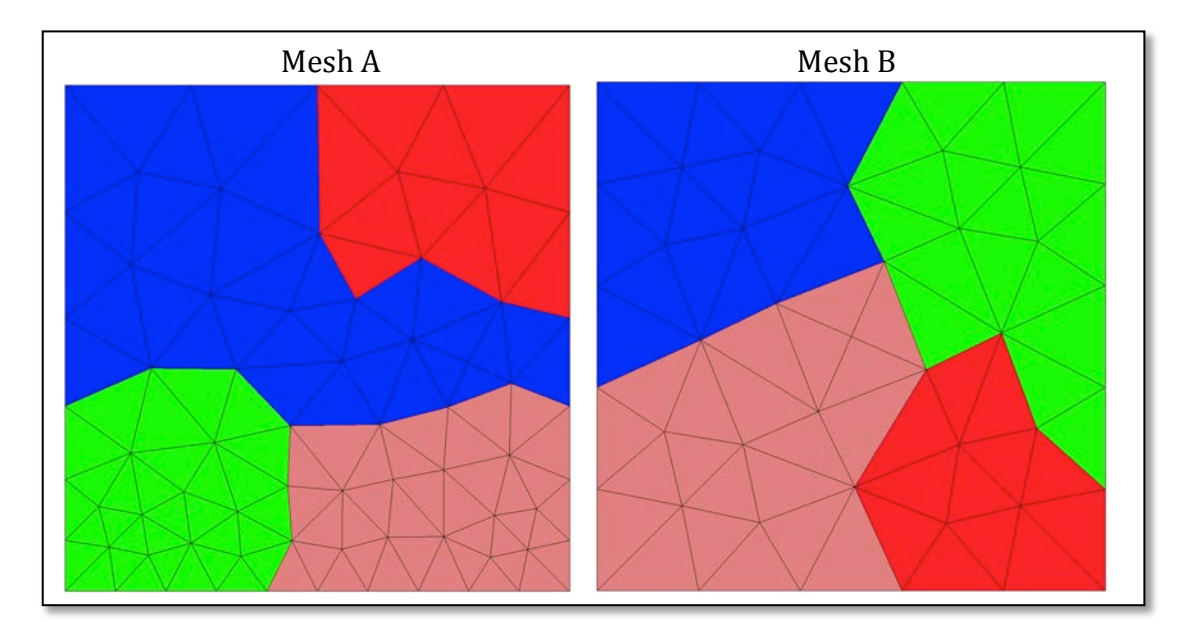

**Figure 3 Complete Meshes** 

Each MPI process has an incomplete picture of the two meshes. For example, Figure 4 shows the view of both meshes by MPI process 1:

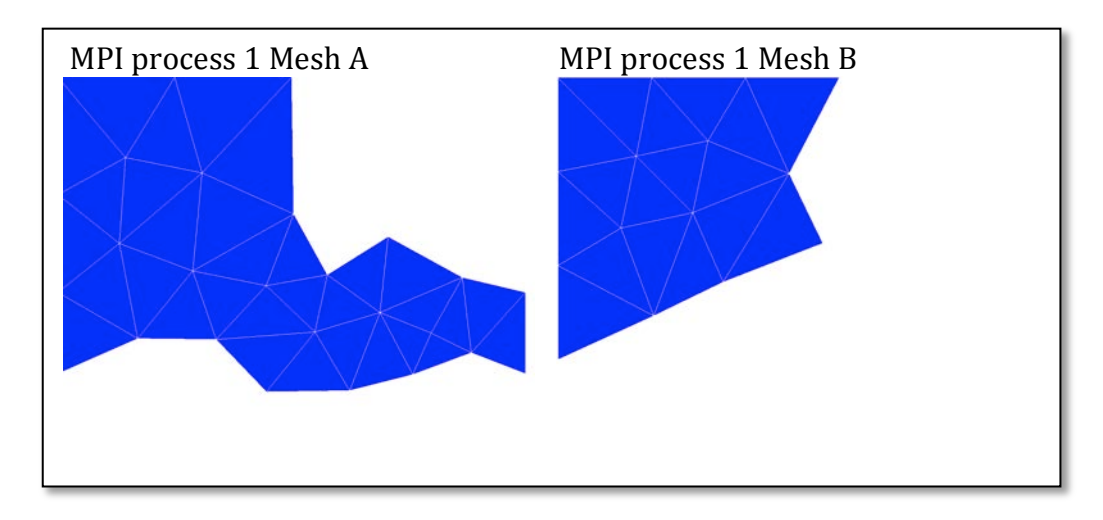

**Figure 4 MPI process 1 View** 

For this example the local MPI process is MPI process 1 and the remote MPI processes are MPI process 2, 3 and 4.

The first step of the algorithm is to compute and communicate the axis-aligned bounding boxes (AABBs) of all mesh A partitions and all mesh B partitions using all-to-all communication. Figure 5 shows the view of each MPI process after computing the AABBs.

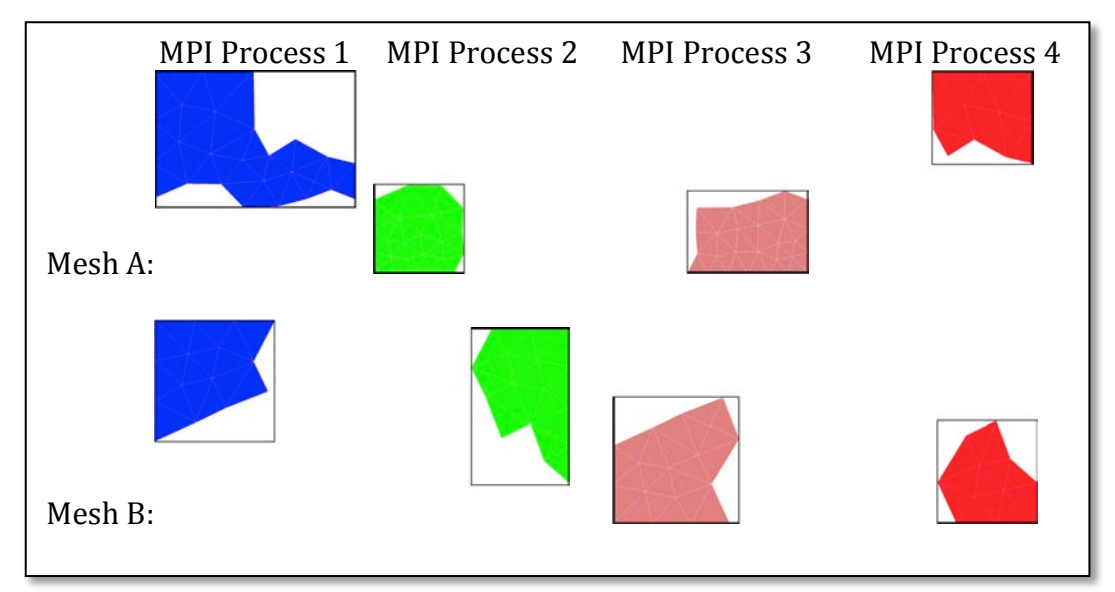

**Figure 5 View of each MPI process** 

The next step is to communicate the AABBs using all-to-all communications. Figure 6 shows the view of MPI process 1 (local) after the all-to-all communication; whereas, Figure 7 shows the view of the remote MPI processes.

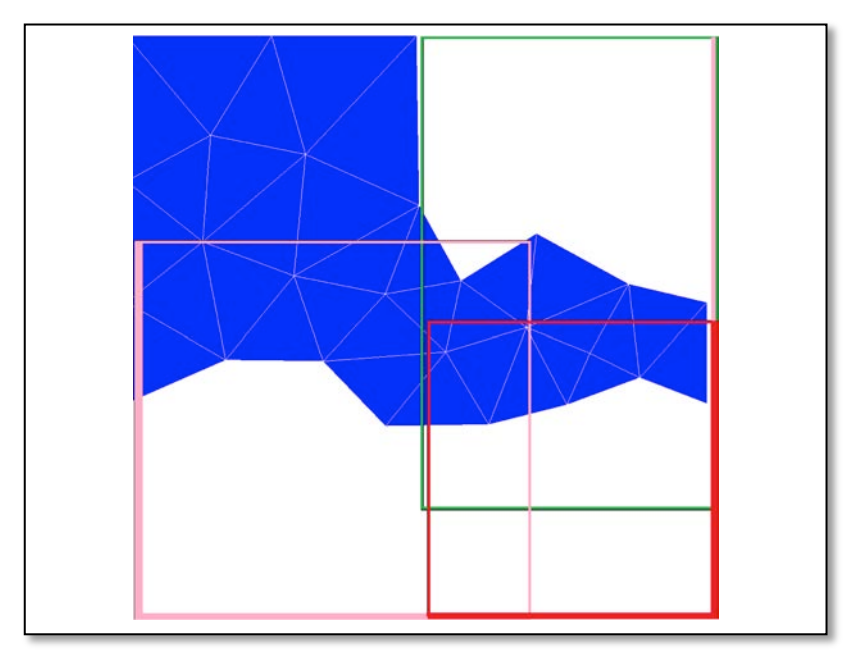

**Figure 6 View of local process after all-to-all** 

Once MPI process 1 receives the elements and data from the remote processes it can construct the intersection meshes for local mesh A and received mesh B elements. Some of the received mesh B elements will not intersect (for example most of MPI process 2 mesh B elements do not intersect). However, at the end of this step MPI process 1 will have a complete view of the received mesh  $\overline{B}$ elements that intersect with the local mesh A elements. Furthermore, all data associated with the remote mesh B elements have been communicated to MPI process 1. Thus MPI process 1 can not only construct the intersection meshes; MPI process 1 can also use the intersection mesh and perform calculations.

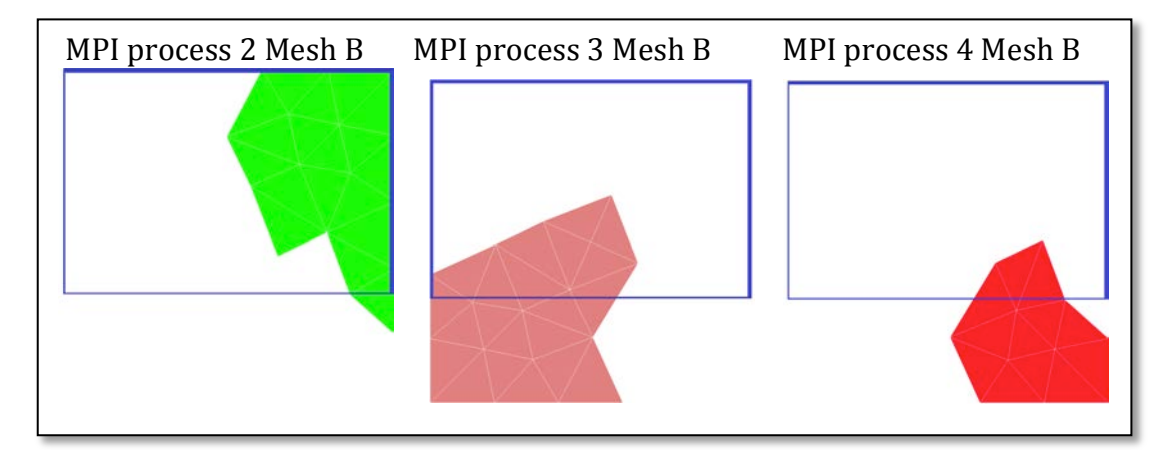

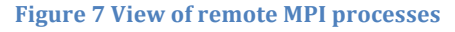

#### **Overlapping of computation and communication**

The algorithm allows the overlapping of computation and communication. 4.4.1.5 Step 3 computes the local supermesh using elements, vertices and data that are available to the MPI process. Not all MPI processes can perform this step. However, an MPI process that performs calculations in this step could perform the computation whilst the MPI library sends data to other MPI processes. Both approaches were implemented. However, during performance testing an increase in runtime was observed when using overlapping. Therefore, this is available, but disabled by default.

## **Parallel performance**

Several benchmarks were run in order to measure the performance of the libsupermesh library. The 2D and 3D benchmarks take as inputs two meshes  $(A)$ and B) and construct an intersection mesh. For the 2D benchmarks mesh A is a triangle shaped mesh, whereas mesh  $B$  is a square shaped mesh. The meshes were generated using  $G$ msh [11]. Meshes A and B each consist of triangle elements with quasi-uniform resolution. Several benchmarks were run; however, only two sets of results (small and large) are presented:

- 33,065,204 elements for mesh A and 29,399,556 elements for mesh B;
- 297,512,852 elements for mesh A and 264,549,836 elements for mesh B.

The 3D benchmarks use a pyramid shaped mesh (as mesh A) and a cubed shaped mesh (as mesh B). The meshes were generated using  $G$ msh [11]. Meshes A and B use tetrahedral elements with quasi-uniform resolution. Several benchmarks were run; however, only two sets of results (small and large) are presented:

- 33,077,698 elements for mesh A and  $27,301,039$  elements for mesh B;
- 141,873,169 elements for mesh A and  $128,459,529$  elements for mesh B.

The first benchmark computes the area  $(2D)$  or volume  $(3D)$  of the mesh intersection region. Since the sizes and shapes of the two meshes are known, the area or volume of their intersection can be calculated, and used to verify correctness of the result using libsupermesh.

The second benchmark computes the intersection area or volume, and also the  $L^2$  inner product of two piecewise linear continuous functions defined using a standard P1 Lagrange basis, computed using three point degree 2 quadrature in 2D [12], and four point degree 2 quadrature in 3D [13 section 8.8,14].

The third benchmark, performed only in 2D, computes the intersection area, and also the  $L^2$  inner product of two piecewise quadratic continuous functions defined using a standard P2 Lagrange basis, computed using a local hard coded P2 element mass matrix.

Each benchmark was executed 5 times and the average of the last 4 runs is used (ignoring the first run). The following sections assess the strong scaling of the libsupermesh library. The following git commit version was used:  $879f126b7a64a89463f2efd8caf013eea096a770.$  This version is not the same as the released version; however, no significant changes in the results are expected. The code was compiled using the GNU compiler (ver. 5.1.0) on ARCHER.

Some of the small cases were run on the Test and Development System (TDS); an infrastructure which includes the same hardware and software components as the main system. TDS nodes have the same processor and memory configurations as are used in the main system; however, the network topology is smaller.

## *4.4.2.1 2D – small mesh*

Each benchmark was run first in serial and then in parallel. During testing the I/O performance issue discussed in section 4.3 was identified. The libspatialindex interface was modified so as to avoid this and a 4x performance improvement was observed for the small benchmark set (runtime reduction from  $6,333$  seconds to  $1,019$  seconds), in serial.

The Fluidity "fldecomp" tool was used to partition the meshes. Table 1 shows the distribution of elements of the two meshes.

Several smaller benchmarks were run in order to fine-tune the parallel job launcher (aprun) options and it was noticed that the code ran faster if the nodes were underpopulated. The benchmarks were thus run using 20 cores on each ARCHER node. Under-populating is a common practice on HPC systems. Furthermore, some test cases required a large amount of RAM. Under-populating nodes allows each MPI process to use more RAM.

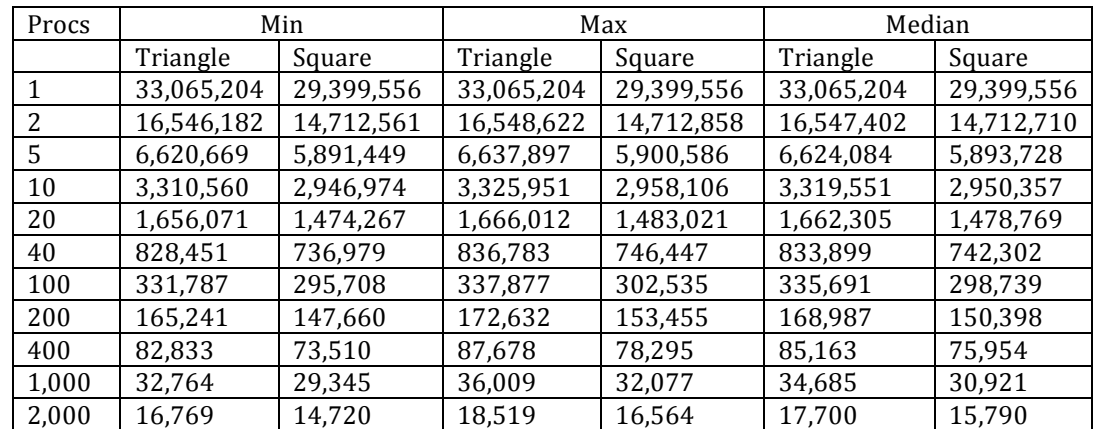

**Table 1 Distribution of elements for the 2D small mesh benchmarks** 

The first 2D benchmark computes the area of the supermesh. Table 2 and Figure 8 show the runtime of the serial and parallel runs. All axes of Figure 8 are in logarithmic scale and the ideal speedup line is used as a reference point. Each benchmark verifies that the calculated area is correct. The calculated area varies between 49.9999999999911 and 50.0000000000057, with an exact analytical value equal to 50. This variance is acceptable and it is attributed to floating point errors.

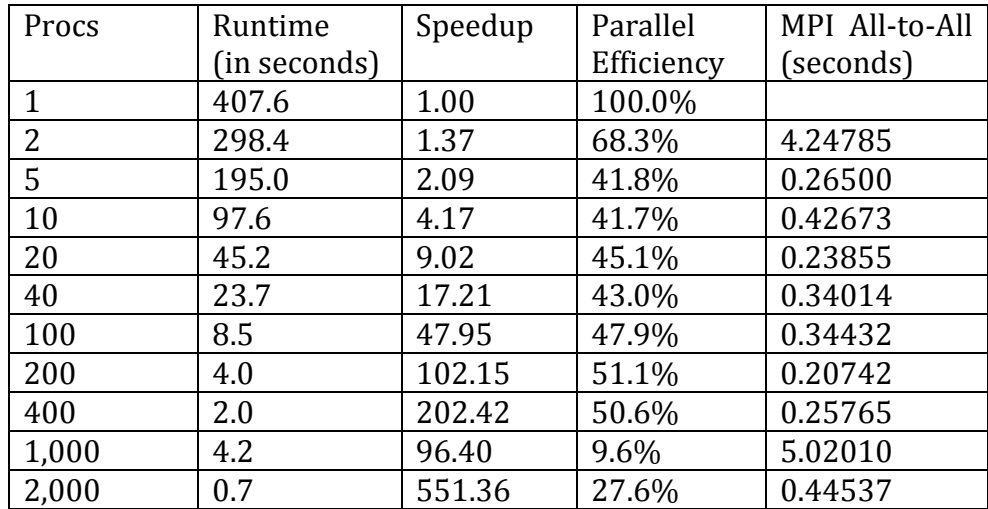

**Table 2 MPI all-to-all time for the 2D small meshes, intersection area calculation benchmark**

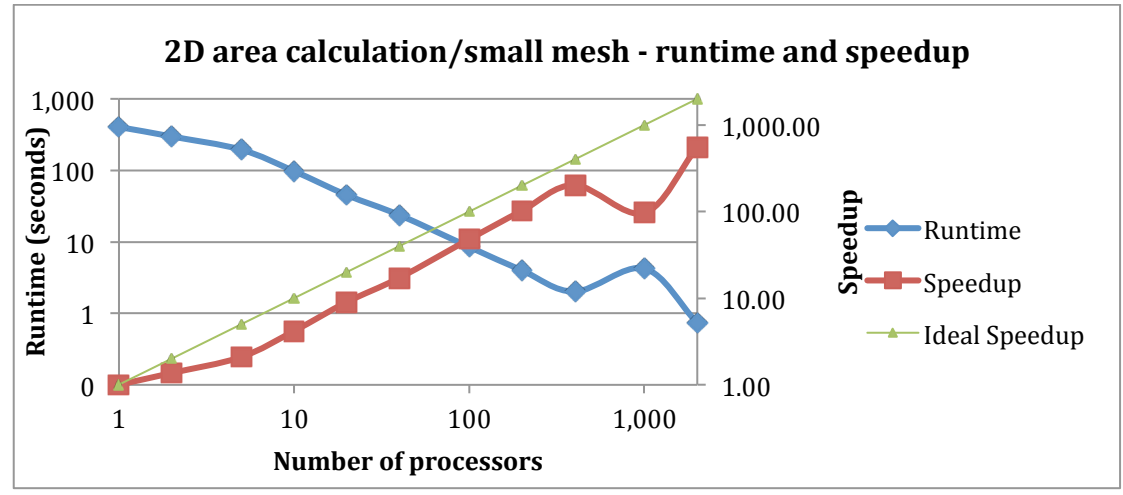

Figure 8 Runtime and speedup for the 2D small meshes, intersection area calculation

The drop in performance when using 1,000 MPI processes is caused by the MPI all-to-all communication. Table 2 shows the duration of the MPI all-to-all communication step. When we use 2 MPI processes the MPI all-to-all step takes a long time, due to the large amount of data that is sent across the network. However, as the number of MPI processes increases the cost of the MPI all-to-all call is reduced and it plateaus, thanks to the MPI implementation on ARCHER. The cost of the call (in seconds) reduces and stabilises at around  $1/3$  of a second. However, when 1,000 MPI processes are used the cost of call increases by an order of magnitude. This trend does not continue when the number of processes is increased to 2,000, as the call takes 0.4 seconds to complete.

Each ARCHER compute node has 24 Intel Xeon CPUs. 4 ARCHER compute nodes are bundled together forming an ARCHER compute blade (or 96 CPUs). 16 ARCHER compute blades (or 64 ARCHER compute nodes; or 1,536 CPUs) form an ARCHER chassis. Network communication (both latency and bandwidth) inside a compute blade is extremely fast. Communication between different chassis incurs a latency hit (since messages have to travel longer distances). The scheduler tries to allocate compute nodes which are located in the same compute blade or chassis. However, when 50 ARCHER compute nodes are requested the scheduler might not be able to accommodate the request on one chassis. Therefore, the scheduler allocates a job on several chassis; network communication takes a hit.

Overall, the runtime of constructing and using the intersection mesh is reduced from  $407$  seconds to less than a second (using  $2,000$  MPI processes or  $100$ ARCHER nodes). The runtime includes all overheads and MPI communications. When using 2,000 MPI processes the library spends 0.4 seconds communicating using MPI all-to-all; 0.05 seconds sending and receiving data from other MPI processes;  $0.15$  seconds computing and using the local mesh using local mesh  $B$ data and  $0.15$  seconds computing and using the local mesh using remote mesh  $B$ data. The parallel efficiency of the code starts at  $68\%$  when using 2 MPI processes and drops to 27% when 2,000 MPI processes are used.

Figure 9 shows the runtime improvement of the P1  $L^2$  inner product benchmark using the small data set. The minimum number of MPI processes used in this benchmark is 2. All axes of Figure 9 use a logarithmic scale and the ideal speedup line is used as a reference point. Each benchmark verifies that the calculated area and integral are correct. The calculated area varies between 49.9999999999951 and 50.00000000000002, with an exact analytical value equal to 50. The calculated L<sup>2</sup> inner product varies between 833.3333333333161 and 833.333333333338, with an exact analytical result equal to 833 and one third. This variance is acceptable and is attributed to floating point errors.

Using libsupermesh the time taken by the  $P1$   $L^2$  inner product benchmark is reduced from 433 seconds to 1.5 seconds (when using 2,000 MPI processes or 100 ARCHER nodes). The parallel efficiency of the code starts at 85% when using 5 MPI processes and drops to 28% when we use 2,000 MPI processes.

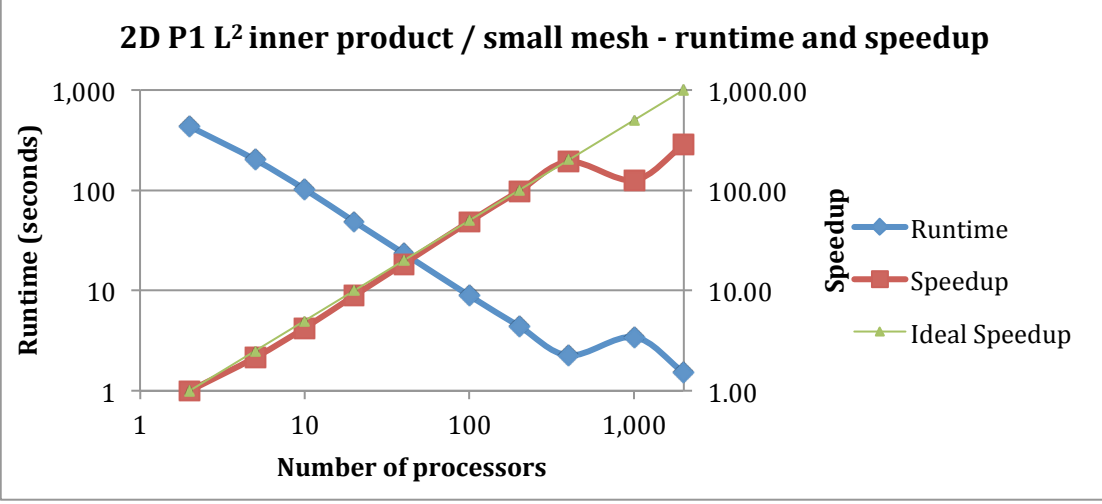

**Figure 9 Runtime and speedup for the 2D small meshes, intersection area and inner product calculation**

## *4.4.2.2 2D – large mesh*

Table 3 shows the distribution of elements of the two meshes for the larger mesh case. The benchmarks are run using 20 cores on each ARCHER node. Thus, 500

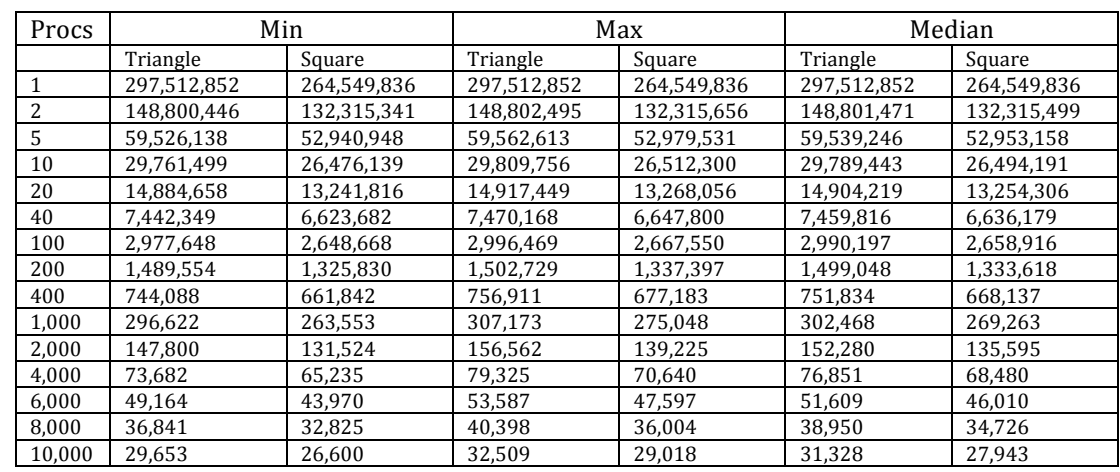

nodes were used for the 10,000 MPI process runs and 10 nodes for the 200 MPI process runs.

**Table 3 Distribution of elements for the 2D large mesh benchmark**

The runtime and speedup for the intersection area calculation are shown in figure 5. As long as the MPI processes each have several thousand elements to process the benchmark scales. However, as the number of MPI processes is increased the number of elements per process decreases and the benchmark starts to plateau.

The benchmark scales up to 8,000 cores. The runtime of constructing and using the supermesh is reduced from  $6,980$  seconds to  $1.63$  seconds (when using 10,000 MPI processes or 500 ARCHER nodes) or to 3.85 seconds (when using 2,000 MPI processes or 100 ARCHER nodes). Parallel efficiency starts at 75% and drops to 43% when 10,000 MPI processes are used.

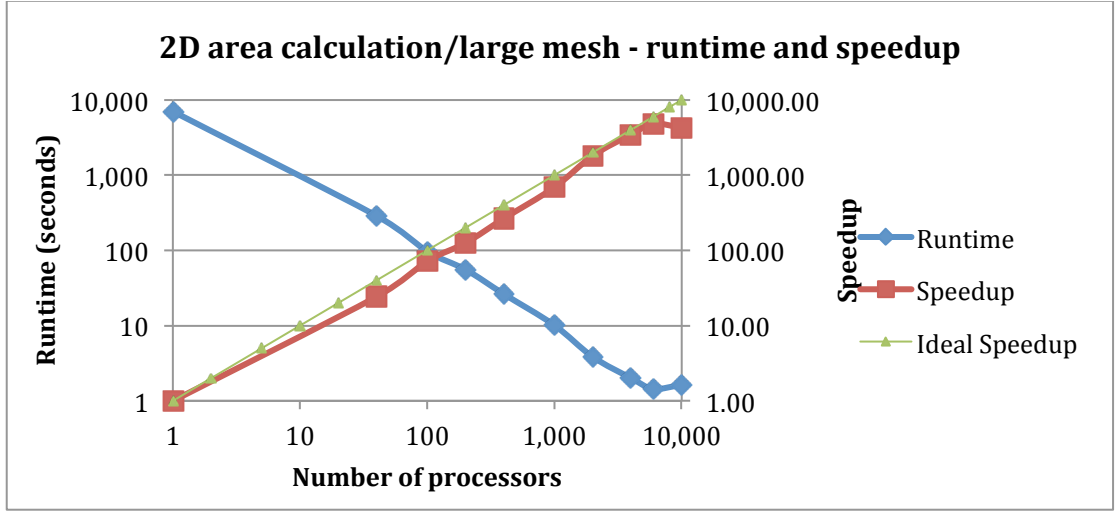

Figure 10 Runtime and speedup for the 2D large meshes, intersection area calculation

## *4.4.2.3 3D – small mesh*

As in the section 4.4.2.1 2D case, each benchmark is run first in serial and then in parallel. The Fluidity tool "fldecomp" was used to partition the meshes. Table 4 shows the distribution of elements of the two meshes.

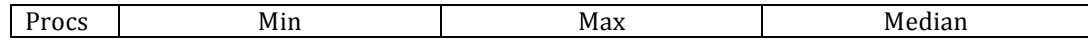

|       | Pyramid    | Cube       | Pyramid    | Cube       | Pyramid    | Cube       |
|-------|------------|------------|------------|------------|------------|------------|
| 1     | 33,077,698 | 27,301,039 | 33,077,698 | 27,301,039 | 33,077,698 | 27,301,039 |
| 2     | 16,863,659 | 13,928,823 | 16,893,894 | 13,953,675 | 16,878,777 | 13,941,249 |
| 5     | 6,856,565  | 5,691,975  | 6,950,498  | 5,803,237  | 6,879,114  | 5,718,921  |
| 10    | 3,399,029  | 2,888,987  | 3,667,456  | 3,049,078  | 3,521,839  | 2,912,725  |
| 20    | 1,685,080  | 1,437,955  | 1,932,586  | 1,650,304  | 1,843,435  | 1,521,248  |
| 40    | 839,041    | 722,418    | 1,050,621  | 875,655    | 951,893    | 790,728    |
| 100   | 340,607    | 287,097    | 457,559    | 379,372    | 405,077    | 339,380    |
| 200   | 170,507    | 145,516    | 241,819    | 203,575    | 213,348    | 180,828    |
| 400   | 84,386     | 73,920     | 132,589    | 109,738    | 116,141    | 97,879     |
| 1,000 | 33,782     | 30,340     | 60,833     | 51,066     | 53,518     | 45,647     |
| 2,000 | 17,522     | 15,632     | 34,235     | 29,214     | 30,293     | 25,883     |

**Table 4 Distribution of elements for the 3D small mesh benchmarks** 

The first 3D benchmark computes the volume of the supermesh. Figure 11 shows the runtime of the serial and parallel runs. All axes of Figure 11 are in logarithmic scale and the ideal speedup line is used as a reference point. Each benchmark verifies that the calculated volume is correct. The calculated volume varies between 333.33333332263 and 333.333333325764, with an exact analytical value of 333 and one third. This variance is acceptable and is attributed to floating point errors.

Overall, the runtime of constructing and using the supermesh is reduced from 1,695 seconds to 4.4 seconds (using 2,000 MPI processes or 100 ARCHER nodes). The runtime includes all overheads and MPI communications. When using 2,000 MPI processes the library spends 1.4 seconds communicating using MPI all-toall; 0.15 seconds sending and receiving data from other MPI processes; 0.55 seconds computing the local mesh using local data, and 0.9 seconds computing the local mesh using remote data. The parallel efficiency of the code starts at 68% when using 2 MPI processes and drops to 22% when 2,000 MPI processes are used.

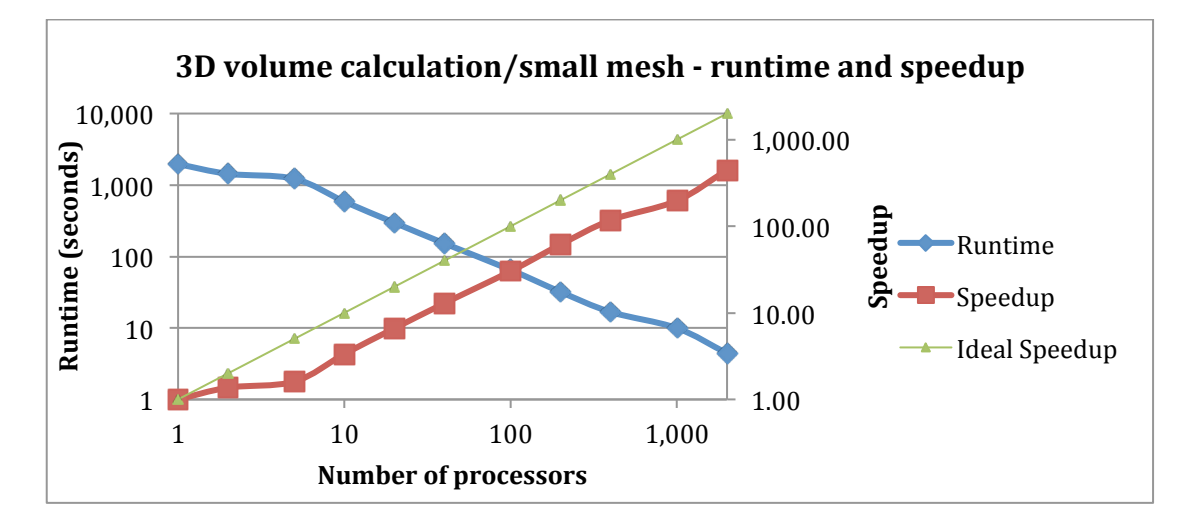

Figure 11 Runtime and speedup for the 3D small meshes, intersection volume calculation

Figure 12 shows the runtime and speedup of the 3D  $P1$  L<sup>2</sup> inner product benchmark using the small mesh set.

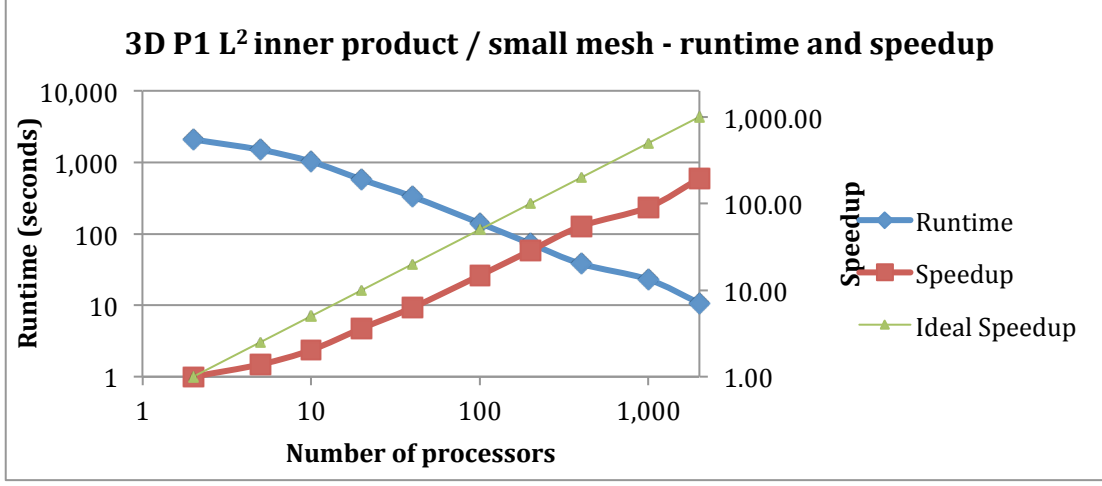

**Figure 12 Runtime and speedup for the 3D small meshes, intersection volume and inner product calculation**

The minimum number of MPI processes used in this benchmark is 2. It can be seen that the code scales up to 2,000 MPI processes. The parallel efficiency starts at 55% for 5 MPI processes and drops to 19% for 2,000 MPI processes. Total runtime is reduced from  $2,082$  seconds when using  $2$  MPI processes to  $10.7$ seconds for  $2,000$  MPI processes. The calculated value for the 3D P1 L<sup>2</sup> inner ranged between 12499.999999224 and 12499.9999996795, with an exact analytical value of 12500. This variance is acceptable and is attributed to floating point errors.

## *4.4.2.4 3D – large mesh*

Table 5 shows the distribution of elements for the two meshes used in the larger 3D case. 

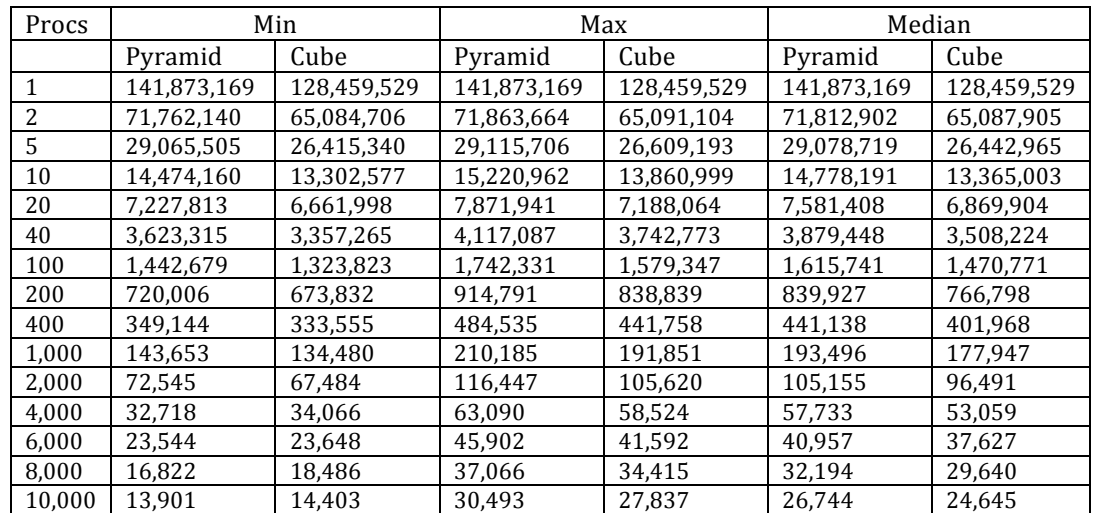

**Table 5 Distribution of elements in the 3D large mesh benchmarks** 

The first 3D benchmark computes the volume of the supermesh. Figure 13 shows the runtime of the serial and parallel runs. All axes of Figure 13 are in logarithmic scale and the ideal speedup line is used as a reference point. Each benchmark verifies that the calculated volume is correct. The calculated volume varies between 333.333333304712 and 333.333333333264, with an exact analytical value equal to 333 and one third. This variance is acceptable and is attributed to floating point errors.

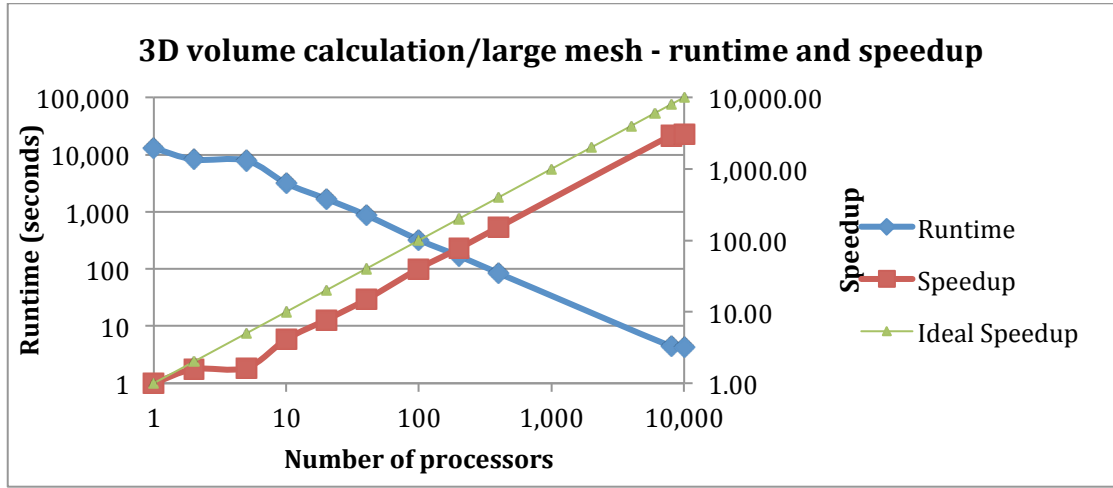

**Figure 13 Runtime and speedup for the 3D large meshes, intersection volume calculation** 

It can be seen that the 3D benchmark scales as the number of MPI processes is increased. Runtime is reduced from 12,978 seconds to 4.3 seconds (when using 10,000 MPI processes or 500 ARCHER nodes). Parallel efficiency starts at 78% and it drops to 30% when 10,000 MPI processes are used.

Finally, Figure 14 shows the runtime and speedup of the 3D P1  $L^2$  inner product benchmark. The minimum number of MPI processes used in this benchmark is 2.

The 3D P1 L<sup>2</sup> inner product benchmark scales well. Parallel efficiency starts at 48% and drops to 26% when 10,000 MPI processes are used.

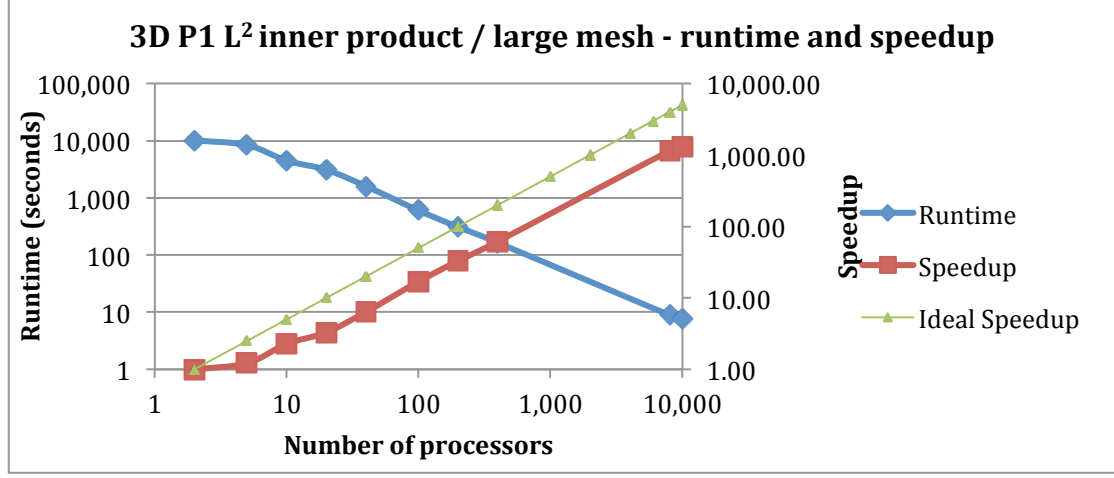

Figure 14 Runtime and speedup for the 3D large meshes, intersection volume and inner product **calculation**

## **4.5 Scientific Impact and Dissemination**

libsupermesh has been released under the open source LGPL version 2.1 license [1]. The library includes a comprehensive set of regression tests, and a 49 page manual documenting the primary features. The open source license, combined with the extensive documentation, will facilitate adoption in new and existing codes.

libsupermesh has been integrated with Fluidity [2], and this is expected to be incorporated into the main Fluidity source code repository.

## **4.6 Summary and Conclusions**

This project has successfully produced a serial general purpose supermeshing library for non-matching unstructured meshes. Furthermore, an algorithm for parallel supermeshing, with non-matching domain decompositions, has been implemented in the library. The software is available under an open source license through public repositories. The library has been optimised and benchmarked. Benchmarking showed that it can scale up to 10,000 cores for a one hundred million degree of freedom problem with acceptable performance. Use of the standalone library has been integrated into Fluidity.

## **4.7 Funding Statement**

This work was funded under the embedded CSE programme of the ARCHER UK National Supercomputing Service (http://www.archer.ac.uk).

Development of libsupermesh was funded by ARCHER eCSE03-8, "Parallel supermeshing for multimesh modelling".

## **4.8 References**

- 1. libsupermesh [online]. Available at: https://bitbucket.org/libsupermesh/libsupermesh [Accessed 14 May 2016]
- 2. Fluidity [online]. Available at: http://fluidityproject.github.io/ [Accessed 08 May 2016]
- 3. P. E. Farrell, M. D. Piggott, C. C. Pain, G. J. Gorman, and C. R. Wilson, "Conservative interpolation between unstructured meshes via supermesh construction", Computer Methods in Applied Mechanics and Engineering, 198, pp. 2632-2642, 2009
- 4. P. E. Farrell and J. R. Maddison, "Conservative interpolation between volume meshes by local Galerkin projection", Computer Methods in Applied Mechanics and Engineering, 200, pp. 89-100, 2011
- 5. M. J. Gander and C. Japhet, "An algorithm for non-matching grid projections with linear complexity", in "Domain Decomposition Methods in Science and Engineering XVIII", M. Bercovier, M. J. Gander, R. Kornhuber, and O. Widlund (editors), Springer Berlin Heidelberg, pp. 185-192, 2009
- 6. M. J. Gander and C. Japhet, "Algorithm 932: PANG: Software for nomatching grid projections in 2D and 3D with linear complexity", ACM Transactions on Mathematical Software, 40, pp. 6:1-6:25, 2013
- 7. libspatialindex [online]. Available at: http://libspatialindex.github.io/ [Accessed 14 May 2016]
- 8. D. H. Eberly, "3D Game Engine Design: A practical approach to real-time computer graphics", Second Edition, CRC Press, 2007
- 9. The Computational Geometry Algorithms Library (CGAL) [online]. Available at: http://www.cgal.org/ [Accessed 23 May 2016]
- 10. I. E. Sutherland and G. W. Hodgman, "Reentrant polygon clipping", Communications of the ACM, 17, pp. 32-42, 1974
- 11. C. Geuzaine and J.-F. Remacle, "Gmsh: A 3-D finite element mesh generator with built-in pre- and post-processing facilities", International Journal for Numerical Methods in Engineering, 79, pp. 1309-1331, 2009
- 12. D. A. Dunavant, "High degree efficient symmetrical Gaussian quadrature rules for the triangle", International Journal for Numerical Methods in Engineering, 21, pp. 1129-1148, 1985
- 13. A. H. Stroud, "Approximate Calculation of Multiple Integrals", Prentice-Hall, Inc., 1971
- 14. P. C. Hammer and A. H. Stroud, "Numerical integration over simplexes", Mathematical Tables and Other Aids to Computation, 10, pp. 137-139, 1956